# **ADCI Log Viewer**

This supplemental log viewing software has been bundled with the [main ADCI product.](https://adciwiki.cytognomix.com/doku.php?id=start) It is meant to simplify examination of log files and allows the user to:

- View log files
- Search all log files or a subset of log files
- Perform an automated examination of log files to determine if an operation ended unexpectedly and locate samples which were not processed successfully due to the unsuccessful operation.

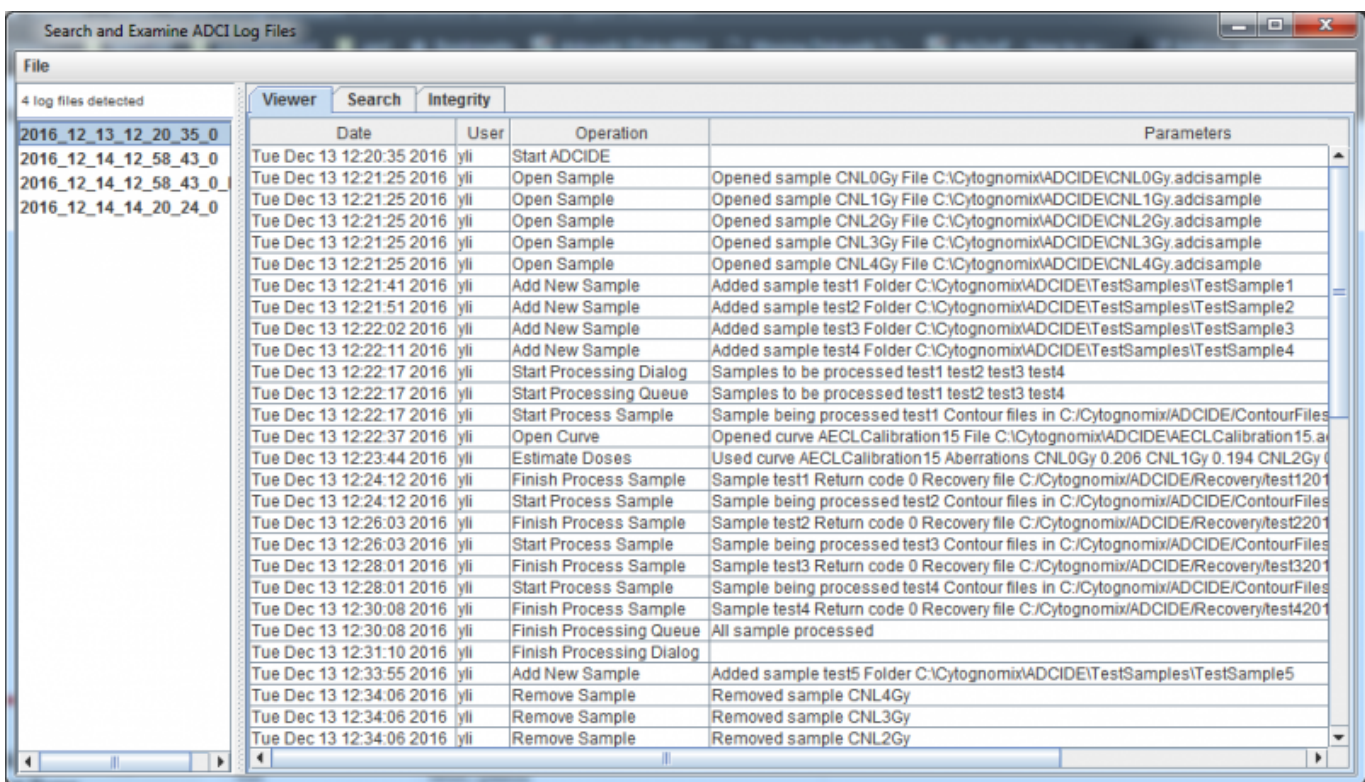

## **Launch ADCI Log viewer**

There are two ways to launch this supplementary software:

- Recommended method Through the ADCI software, select "Help" in the upper menu bar and click "View Logs".
- Launch manually by opening the directory containing ADCI Log Viewer chosen during ADCI installation and double clicking on the ADCI LogFileQueryAndView.bat file.

## **Overview**

Three tabs are visible at the top of the window. [viewer,](https://adciwiki.cytognomix.com/doku.php?id=main:viewertab) [search](https://adciwiki.cytognomix.com/doku.php?id=main:searchtab), and [integrity](https://adciwiki.cytognomix.com/doku.php?id=main:integritytab) tabs. A [sidebar](https://adciwiki.cytognomix.com/doku.php?id=main:logviewersidebar) contains a list of log files generated by the main ADCI software.

**Viewer**

Double click a log file in the sidebar to display its contents in the [viewer tab](https://adciwiki.cytognomix.com/doku.php?id=main:viewertab).

#### **• Search**

Specify a series of search parameters to locate within log files in the [search tab](https://adciwiki.cytognomix.com/doku.php?id=main:searchtab). All log files are searched by default, however a subset may be searched as well. Optionally, log files may be searched for integrity issues which will be displayed in the [integrity tab](https://adciwiki.cytognomix.com/doku.php?id=main:integritytab).

### **Integrity**

Integrity issues identified when searching log files - see [search tab](https://adciwiki.cytognomix.com/doku.php?id=main:searchtab) page - will appear in the [integrity tab.](https://adciwiki.cytognomix.com/doku.php?id=main:integritytab)